Ниже даны часть разработанных тестовых заданий, требуемых для аттестации уровня подготовки студентов специальности 201300.

Тестирование производятся в следующей последовательности: сначала предъявляются вопросы высшего ранга сложности. Если студент справляется с заданием, то предъявляются следующий тест той же сложности. Если студент не справляется с заданием, то ему предъявляются вопросы среднего ранга сложности и т. д.

Общее число тестов при одном сеансе работы с ПЭВМ не должно превышать 30. Оценка формируется в соответствии с весом ранга сложности.

Раздел дисциплины Подраздел дисциплины 1. Основные параметры и характеристики усилителей электрических сигналов 1.1. Введение 1.2. Основные характеристики усилителя 2. Основы теории усиления сигналов 2.1. Цепи питания активных элементов и схемы температурной стабилизации режима. 2.2. Активные элементы. 2.3. Анализ основных параметров резисторного каскада. 2.4. Анализ частотных и фазовых характеристик резисторного каскада. 2.5. Трансформаторный каскад. 2.6. Составные транзисторы. 2.7. Вольтамперные и нагрузочные характеристики. 2.8. Расчет однотактных квазилинейных усилителей. 2.9. Энергетические показатели квазилинейных усилителей. Двухтактные усилители. 3. Применение обратных связей в усилителях 3.1. Обратные связи в усилителях. 3.2. Особенности обратных связей. 4. Типовые схемы усилителей 4.1. Усилители импульсных сигналов и широкополосные усилители. Схемы коррекции частотных и переходных характеристик. 4.2. Усилители постоянного тока (УПТ). Дифференциальный каскад. 4.3. Схемы включения дифференциального каскада и их расчет. 4.4. Аналоговые перемножители сигналов и их применение. 5. Операционные усилители и компараторы 5.1. Операционные усилители (ОУ) в схемах обработки сигналов. Использование операционных усилителей. 5.2. Активные RС-фильтры и компараторы. 6. Шумы и помехи, регулировки в усилителях 6.1. Шумы и помехи, регулировки в усилителях. 7. Устройства сопряжения аналоговых и цифровых схем 7.1. Элементы схемотехники аналого-цифровых, цифро-аналоговых преобразователей сигналов (АЦП и ЦАП) и приборов с зарядовой связью (ПЗС). 7.2. Построение ЦАП и АЦП. 8. Источники питания радиоэлектронных устройств 8.1. Трансформаторы и выпрямители. 8.2. Сглаживание выпрямленного напряжения. 8.3. Стабилизация выпрямленного напряжения и тока. 8.4. Преобразователи напряжения. 9. Эксплуатация устройств на аналого-дискретных схемах 9.1. Эксплуатация аналого-дискретной схемотехники.

Ниже даны номера и темы разделов дисциплины.

Усилительное устройство

- 1. Увеличивает входное напряжение
- 2. Увеличивает выходной ток
- 3. Увеличивает мощность поступающих сигналов
- 4. Увеличивает отношение сигнал/шум

Код подраздела 1.1. Ранг 2

Межкаскадная цепь непосредственной связи

- 1. Уменьшает нелинейные искажения
- 2. Уменьшает частотные искажения в области высоких частот
- 3. Уменьшает спад плоской вершины у импульсных сигналов
- 4. Уменьшает коэффициент шума усилителя

Код подраздела 1.1. Ранг 2

Межкаскадная цепь резистивно-емкостной связи

- 1. Увеличивает нелинейные искажения
- 2. Увеличивает частотные искажения в области высоких частот
- 3. Увеличивает частотные искажения в области низких частот
- 4. Увеличивает коэффициент шума усилителя

Код подраздела 1.2. Ранг 2

Сквозной коэффициент усиления (коэффициент усиления по ЭДС), это:

- 1.  $U_{BhIX} / U_{BX}$
- 2.  $U_{\text{B}$  /  $E_c$ ,
- 3.  $P_{BhIX}$  /  $P_{BX}$ ,
- 4.  $I<sub>BhIX</sub> / I<sub>RX</sub>$
- 5.  $Z_{\text{B}x} / (Z_{\text{B}x} + Z_c)$ .

Код подраздела 1.2. Ранг 2

Коэффициент усиления напряжения в децибелах

- 1.  $U_{\text{Bhix}}/U_{\text{Rx}}$
- 2.  $20 \cdot \lg(U_{\text{B-Y}} / U_{\text{BY}})$
- 3.  $10 \cdot \lg(U_{\text{Bbix}} / U_{\text{BX}})$
- 4.  $ln(U_{\text{B} / U_{\text{BX}})$
- 5.  $0.5 \cdot \ln(U_{\text{BbIX}} / U_{\text{BX}})$

Коэффициент усиления мощности в децибелах

- 1.  $U_{\text{BBX}} / U_{\text{BX}}$
- 2.  $20 \cdot lg(U_{\text{b hX}} / U_{\text{BX}})$
- 3.  $10 \cdot lg(U_{\text{BLX}} / U_{\text{BX}})$
- 4.  $ln(U_{\text{B} / U_{\text{BX}})$
- 5.  $0.5 \cdot ln(U_{\text{B-LX}} / U_{\text{BX}})$

Код подраздела 1.2. Ранг 2

Коэффициент усиления напряжения в неперах:

- 1.  $U_{\text{BbIX}}/U_{\text{BX}}$
- 2.  $20 \cdot lg(U_{\text{B} / U_{\text{BX}})$
- 3.  $10 \cdot \lg(U_{\text{BUX}} / U_{\text{BX}})$
- 4.  $ln(U_{\text{BhIX}} / U_{\text{BX}})$
- 5.  $0.5 \cdot ln(U_{\text{BbIX}} / U_{\text{BX}})$

Код подраздела 1.2. Ранг 2

Коэффициент усиления мощности в неперах:

- 1.  $U_{\text{BbIX}}/U_{\text{BX}}$
- 2.  $20 \cdot \lg(U_{\text{BbIX}} / U_{\text{BX}})$
- 3.  $10 \cdot lg(U_{\text{bblX}} / U_{\text{BX}})$
- 4.  $ln(U_{\text{B} / U_{\text{BX}})$
- 5.  $0.5 \cdot ln(U_{\text{BbIX}} / U_{\text{BX}})$

Код подраздела 1.2. Ранг 2

Коэффициент частотных искажений:

- 1.  $K_0/K_f$
- 2.  $(P_c / P_{\text{III}})_{\text{BbIX}} / (P_c / P_{\text{III}})_{\text{BX}}$  $\sqrt{8}$

3. 
$$
\sqrt{\sum_{j=2}^{n} U_j^2 / U_1}
$$

- 4.  $K_{\text{MAKC}}$  /  $K_{\text{MHH}}$
- 5.  $[tg(\beta) tg(\alpha)] / tg(\beta)$

# Время установления это:

- 1.  $|U_{ycr} U_r| / U_{ycr}$ ,
- 2.  $t_{0.5}$
- 3.  $t_{0.9} t_{0.1}$ ,
- 4.  $(U_{\text{B-I6p}} U_{\text{ycr}}) / U_{\text{ycr}}.$

Код подраздела 1.2. Ранг 3

# Выброс фронта это:

- 1.  $|U_{ycr} U_r|/U_{ycr}$
- 2.  $t_{0.5}$ ,
- 3.  $t_{0.9} t_{0.1}$ ,
- 4.  $(U_{\text{BMI0p}} U_{\text{VCT}}) / U_{\text{VCT}}$ .

Код подраздела 1.2. Ранг 2

## Спад плоской вершины – это:

- 1.  $|U_{\text{ycr}} U_{\text{T}}|/U_{\text{ycr}},$
- 2.  $t_{0.5}$ ,
- 3.  $t_{0.9} t_{0.1}$ ,
- 4.  $(U_{\text{B-I6p}} U_{\text{ycr}}) / U_{\text{ycr}}$ .

Код подраздела 1.2. Ранг 2

Время запаздывания импульса это:

- 1.  $|U_{ycr} U_r|/U_{ycr}$
- 2.  $t_{0.5}$ ,
- 3.  $t_{0.9} t_{0.1}$ ,
- 4.  $(U_{BMI6p} U_{VCT}) / U_{VCT}$ .

Интеграл Дюамеля

1. 
$$
U_{\text{BLX}}(t) = h(0) \cdot u_{\text{BX}}(t) + \int_0^t h'(\tau) \cdot u_{\text{BX}}(t - \tau) \cdot d\tau
$$
  
\n2.  $A(t) = h(0) + \int_0^t h'(\tau) \cdot e^{-j \cdot \omega \cdot \tau} \cdot d\tau$   
\n3.  $K(j\omega) = h(0) + \int_0^{\infty} h'(\tau) \cdot e^{-j \cdot \omega \cdot \tau} \cdot d\tau$   
\n4.  $U_{\text{BLX}}(t) = [h(0) + \int_0^t h'(\tau) \cdot e^{-j \cdot \omega \cdot \tau} \cdot d\tau] \cdot e^{-j \cdot \omega \cdot t}$ 

Код подраздела 1.2. Ранг 2

Коэффициент гармоник (коэффициент нелинейных искажений) это:

1.  $K_0/K_f$ 2.  $(P_c / P_m)_{BbIX} / (P_c / P_m)_{BX}$ 3.  $\sqrt{\sum_{j=2}^{\infty} U_j^2 / U_1}$ 4.  $K_{\text{макс}}$  /  $K_{\text{mHH}}$ 5.  $[tg(\beta) - tg(\alpha)] / tg(\beta)$ 

Код подраздела 1.2. Ранг 3

Коэффициент шума это:

- 1.  $K_0/K_f$ 2.  $(P_c / P_{\text{III}})_{\text{BLX}} / (P_c / P_{\text{III}})_{\text{BX}}$ 3.  $\sqrt{\sum_{j=2}^{\infty} U_j^2 / U_1}$
- 4.  $K_{\text{make}} / K_{\text{muh}}$
- 5.  $[tg(\beta) tg(\alpha)] / tg(\beta)$

Коэффициент нелинейности это:

1. 
$$
K_0 / K_f
$$
  
\n2.  $(P_c / P_m)_{B-LX} / (P_c / P_m)_{BX}$   
\n3.  $\sqrt{\sum_{j=2}^{\infty} U_j^2 / U_1}$   
\n4.  $K_{BX, MAC} / K_{BX, MHH}$   
\n5.  $[tg(\beta) - tg(\alpha)] / tg(\beta)$ 

Код подраздела 1.2. Ранг 3

Динамический диапазон усилителя это:

- 1.  $K_0 / K_f$ 2.  $(P_c / P_{\text{III}})_{\text{BbIX}} / (P_c / P_{\text{III}})_{\text{BX}}$  $\infty$ 3.  $\sqrt{\sum U_j^2/U_1}$  $j = 2$
- 4. К<sub>макс</sub> / К<sub>мин</sub>
- 5.  $[tg(\beta) tg(\alpha)] / tg(\beta)$

Код подраздела 2.1. Ранг 3

Это:

- 1. Схема с общим коллектором
- 2. схема с общим эмиттером
- 3. Каскодная схема
- 4. Схема с общей базой
- 5. Схема Дарлингтона во включении с общим коллектором
- 6. Схема Дарлингтона во включении с общим эмиттером

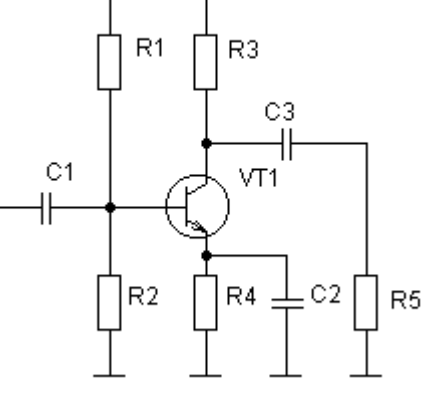

 $\circ$  +E

Код подраздела 2.1. Ранг 2

Это:

- 1. Схема с общим коллектором
- 2. схема с общим эмиттером
- 3. Каскодная схема
- 4. Схема с общей базой
- 5. Схема Дарлингтона во включении с общим коллектором
- 6. Схема Дарлингтона во включении с общим эмиттером

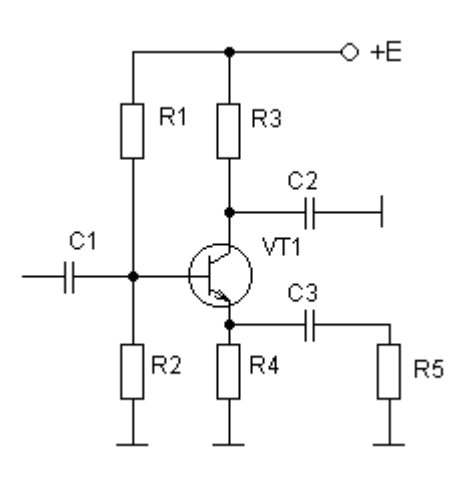

Это:

Это:

- 1. Схема с общим коллектором
- 2. схема с общим эмиттером
- 3. Каскодная схема
- 4. Схема с общей базой
- 5. Схема Дарлингтона во включении с общим коллектором
- 6. Схема Дарлингтона во включении с общим эмиттером

Код подраздела 2.1. Ранг 1

- 
- 1. Схема с общим коллектором
- 2. схема с общим эмиттером
- 3. Каскодная схема
- 4. Схема с общей базой
- 5. Схема Дарлингтона во включении с общим коллектором
- 6. Схема Дарлингтона во включении с общим эмиттером

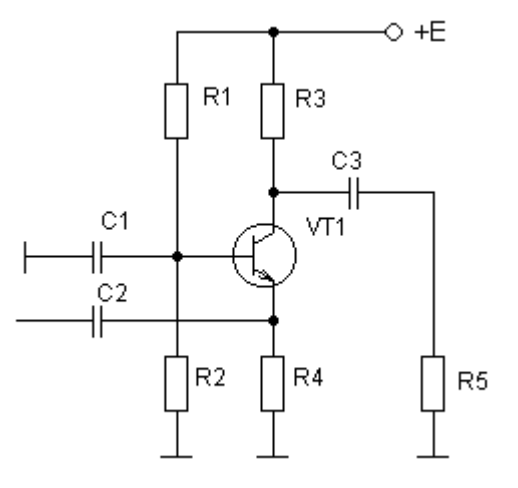

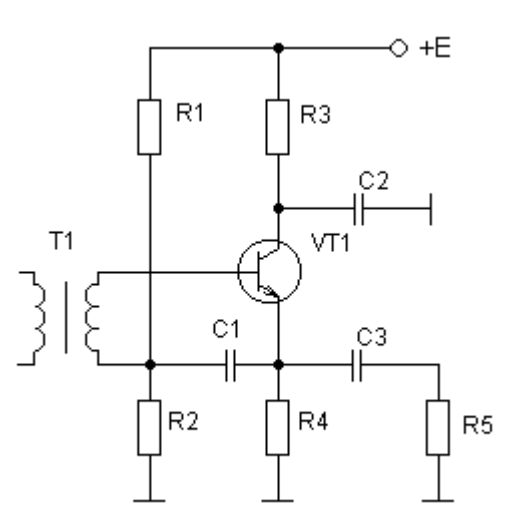

Код подраздела 2.6. Ранг 2

Это:

- 1. Схема с общим коллектором
- 2. схема с общим эмиттером
- 3. Каскодная схема
- 4. Схема с общей базой
- 5. Схема Дарлингтона во включении с общим коллектором
- 6. Схема Дарлингтона во включении с общим эмиттером

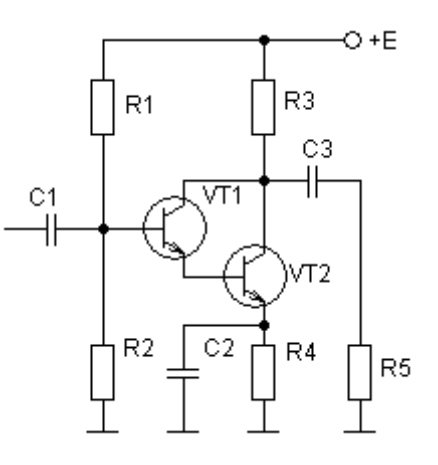

Это:

- 1. Схема с общим коллектором
- 2. схема с общим эмиттером
- 3. Каскодная схема
- 4. Схема с общей базой
- 5. Схема Дарлингтона во включении с общим коллектором
- 6. Схема Дарлингтона во включении с общим эмиттером

 $O + E$ R1 C<sub>1</sub> VT<sub>2</sub> C2  $R<sub>2</sub>$ 

Код подраздела 2.6. Ранг 2

Это:

- 1. Схема с общим коллектором
- 2. схема с общим эмиттером
- 3. Каскодная схема
- 4. Схема с общей базой
- 5. Схема Дарлингтона во включении с общим коллектором
- 6. Схема Дарлингтона во включении с общим эмиттером

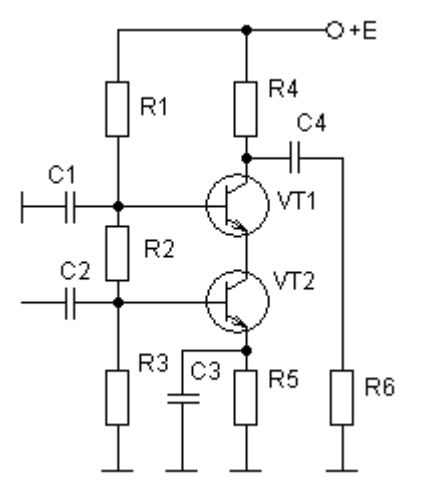

Код подраздела 2.6. Ранг 3

Схема Дарлингтона по сравнению со схемой с общим эмиттером

- 1. Обладает повышенным усилением по напряжению
- 2. Обладает повышенным усилением по току
- 3. Позволяет увеличить отношение сигнал/шум
- 4. Обладает повышенной устойчивостью

Код подраздела 2.6. Ранг 3

Каскодная схема по сравнению со схемой с общим эмиттером

- 1. Обладает повышенным усилением по напряжению
- 2. Обладает повышенным усилением по току
- 3. Позволяет увеличить отношение сигнал/шум
- 4. Обладает повышенной устойчивостью

Проходной характеристикой называют зависимость

- 1.  $I_{\text{BBX}} = f(U_{\text{BBX}})$
- 2.  $I_{BX} = f(U_{BX})$
- 3.  $I_{BbIX} = f(I_{BX})$
- 4.  $I_{\text{BbIX}} = f(U_{\text{BX}})$
- 5.  $I_{BbIX} = f(E_c)$

Код подраздела 2.7. Ранг 2

Характеристикой прямой передачи называют зависимость

1.  $I_{BbIX} = f(U_{BbIX})$ 2.  $I_{BX} = f(U_{BX})$ 3.  $I_{BbIX} = f(I_{BX})$ 4.  $I_{\text{BbIX}} = f(U_{\text{BX}})$ 5.  $I_{BbIX} = f(E_c)$ 

Код подраздела 2.7. Ранг 3

Входной характеристикой называют зависимость

- 1.  $I_{BbIX} = f(U_{BbIX})$
- 2.  $I_{BX} = f(U_{BX})$
- 3.  $I_{BbIX} = f(I_{BX})$
- 4.  $I_{BbIX} = f(U_{BX})$
- 5.  $I_{BbIX} = f(E_c)$

Код подраздела 2.7. Ранг 3

Выходной характеристикой называют зависимость

- 1.  $I_{BbIX} = f(U_{BbIX})$
- 2.  $I_{BX} = f(U_{BX})$
- 3.  $I_{BbIX} = f(I_{BX})$
- 4.  $I_{BbIX} = f(U_{BX})$
- 5.  $I_{BbIX} = f(E_c)$

Сквозной характеристикой называют зависимость

- 1.  $I_{\text{BbIX}} = f(U_{\text{BbIX}})$
- 2.  $I_{BX} = f(U_{BX})$
- 3.  $I_{BbIX} = f(I_{BX})$
- 4.  $I_{\text{bbX}} = f(U_{\text{BX}})$
- 5.  $I_{BbIX} = f(E_c)$

Код подраздела 2.7. Ранг 3

Проходная динамическая характеристика биполярного n-p-n транзистора

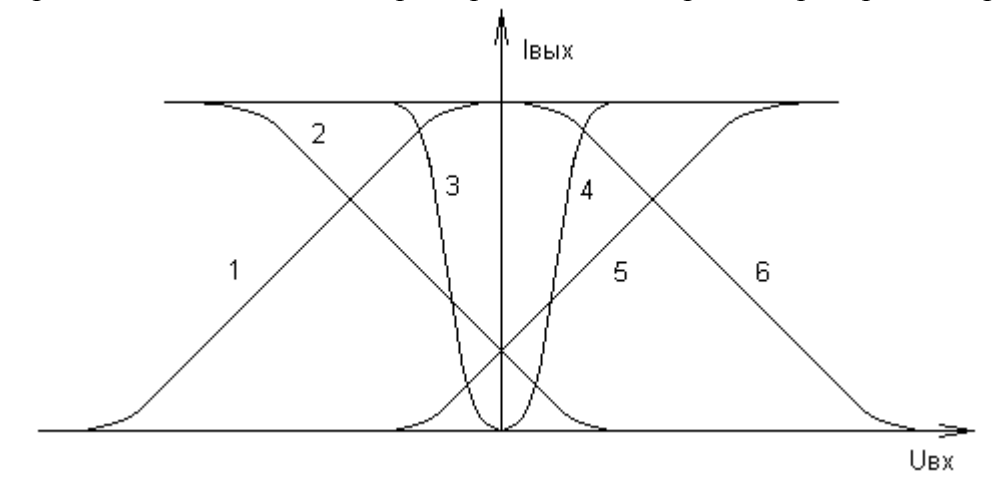

Код подраздела 2.7. Ранг 2

Проходная динамическая характеристика биполярного p-n-p транзистора

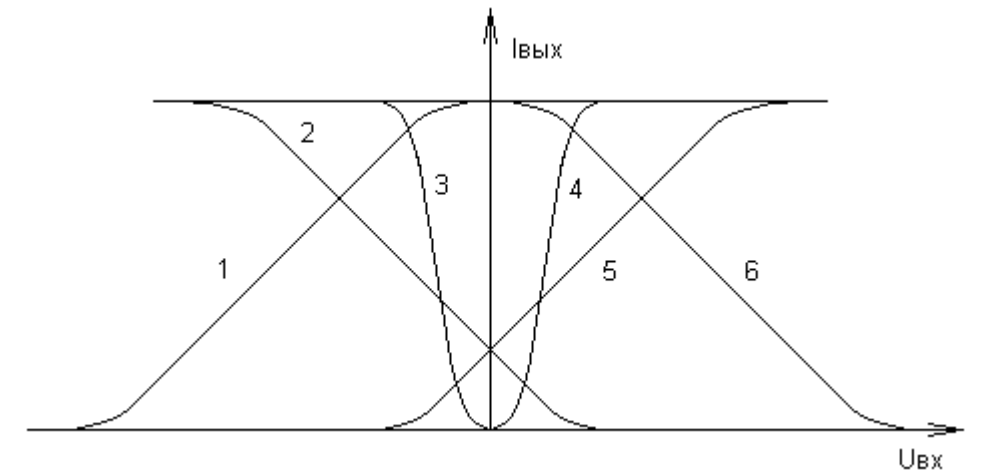

Проходная динамическая характеристика полевого транзистора n типа с управляющим p-n переходом

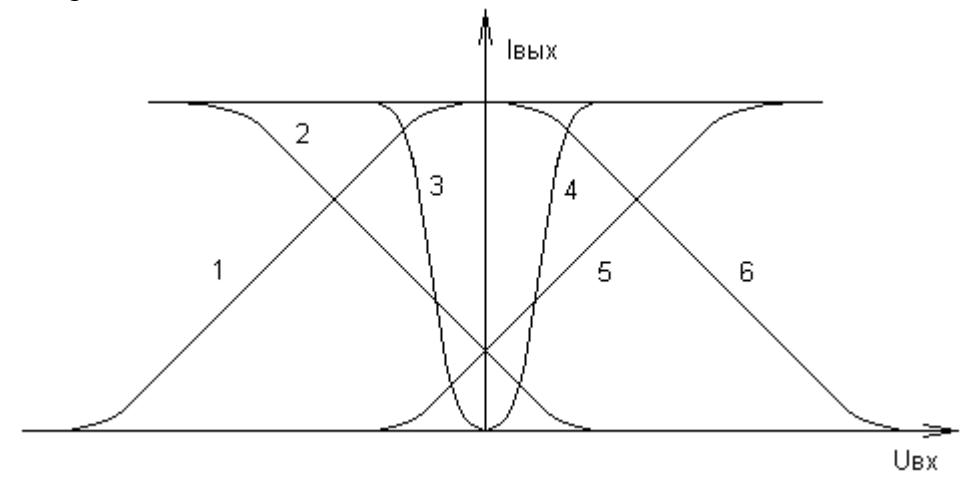

Код подраздела 2.7. Ранг 2

Проходная динамическая характеристика полевого транзистора p типа с управляющим p-n переходом

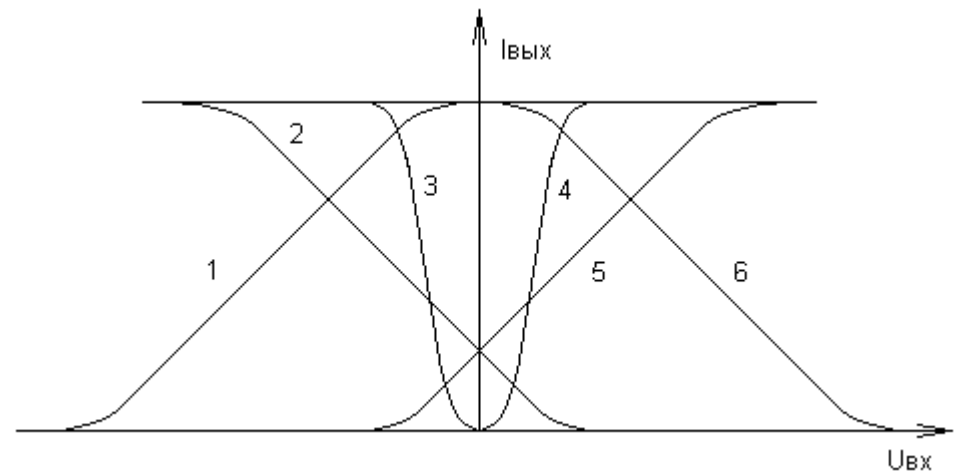

Проходная динамическая характеристика полевого МОП - транзистора n типа

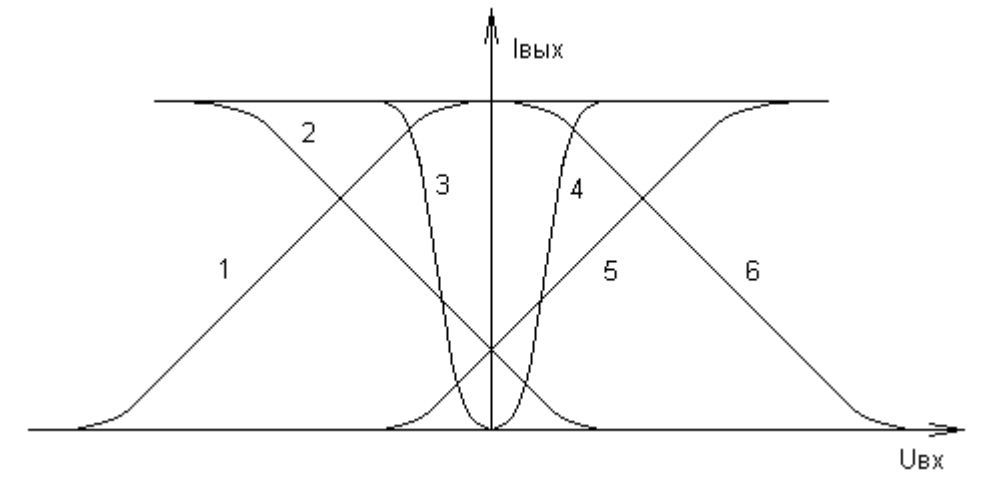

Код подраздела 2.7. Ранг 2

Проходная динамическая характеристика полевого МОП - транзистора p типа

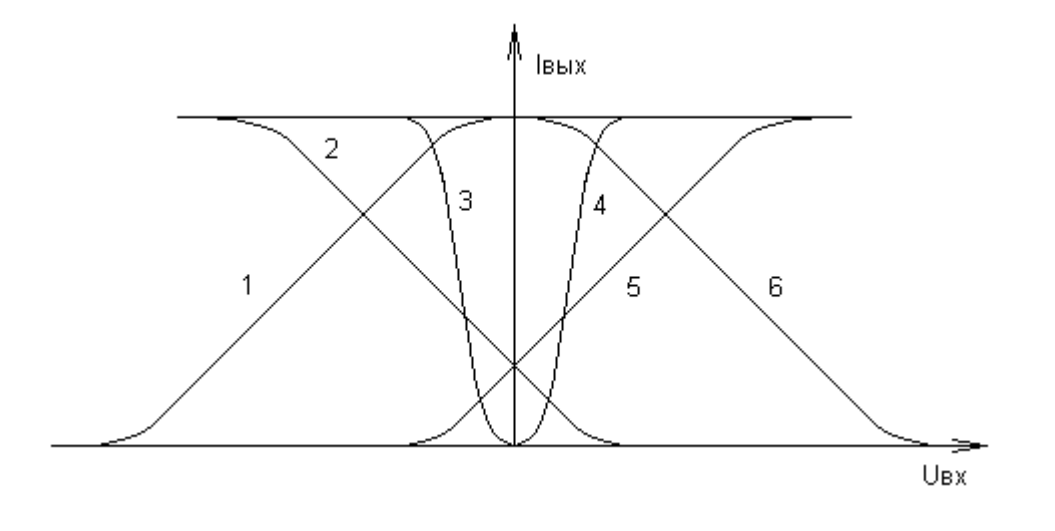

Код подраздела 2.7. Ранг 3

Середине линейного участка проходной характеристики n-p-n кремниевого биполярного транзистора соответствует напряжение смещения

- 1.  $(-0.1 \ldots -0.3)$  B
- 2.  $(0.1 \dots 0.3)$  B
- 3.  $(-0.6 ... -0.8)$  B
- 4.  $(0.6 ... 0.8)$  B
- 5.  $(-1 \dots -6)$  B
- 6.  $(1...6)$  B
- 7.  $(-2 \dots 2)$  B

Середине линейного участка проходной характеристики p-n-p кремниевого биполярного транзистора соответствует напряжение смещения

> 1.  $(-0.1 \ldots -0.3)$  B 2.  $(0.1 \dots 0.3)$  B 3.  $(-0.6 ... -0.8)$  B 4. (0.6 … 0.8) В 5.  $(-1 \dots -6)$  B 6.  $(1 \dots 6)$  B 7.  $(-2 \ldots 2)$  B

Код подраздела 2.7. Ранг 3

Середине линейного участка проходной характеристики n-p-n германиевого биполярного транзистора соответствует напряжение смещения

> 1.  $(-0.1 \ldots -0.3)$  B 2.  $(0.1 \dots 0.3)$  B 3.  $(-0.6 \ldots -0.8)$  B 4. (0.6 … 0.8) В 5.  $(-1 \dots -6)$  B 6.  $(1 \dots 6)$  B 7.  $(-2 \ldots 2)$  B

Код подраздела 2.7. Ранг 2

Середине линейного участка проходной характеристики p-n-p германиевого биполярного транзистора соответствует напряжение смещения

> 1.  $(-0.1 \ldots -0.3)$  B 2.  $(0.1 \dots 0.3)$  B 3.  $(-0.6 \ldots -0.8)$  B 4. (0.6 … 0.8) В 5.  $(-1 \dots -6)$  B 6. (1 … 6) В 7.  $(-2 \dots 2)$  B

Середине линейного участка проходной характеристики полевого транзистора n типа с управляющим p-n переходом соответствует напряжение смещения

> 1.  $(-0.1 \ldots -0.3)$  B 2.  $(0.1 \dots 0.3)$  B 3.  $(-0.6 ... -0.8)$  B 4. (0.6 … 0.8) В 5.  $(-1 \dots -6)$  B 6. (1 … 6) В 7.  $(-2 \ldots 2)$  B

Код подраздела 2.7. Ранг 2

Середине линейного участка проходной характеристики полевого транзистора p типа с управляющим p-n переходом соответствует напряжение смещения

> 1.  $(-0.1 \dots -0.3)$  B 2.  $(0.1 \dots 0.3)$  B 3.  $(-0.6 \ldots -0.8)$  B 4. (0.6 … 0.8) В 5.  $(-1 \dots -6)$  B 6. (1 … 6) В 7.  $(-2 \ldots 2)$  B

Код подраздела 2.7. Ранг 3

Середине линейного участка проходной характеристики полевого МОП транзистора n типа соответствует напряжение смещения

> 1.  $(-0.1 \ldots -0.3)$  B 2. (0.1 … 0.3) В 3.  $(-0.6 \dots -0.8)$  B 4. (0.6 … 0.8) В 5.  $(-1 \dots -6)$  B 6. (1 … 6) В 7.  $(-2 \dots 2)$  B

Середине линейного участка проходной характеристики полевого МОП транзистора р типа соответствует напряжение смещения

> 1.  $(-0.1 ... -0.3)$  B 2.  $(0.1 \dots 0.3)$  B 3.  $(-0.6 ... -0.8)$  B 4.  $(0.6 \dots 0.8)$  B 5.  $(-1 \dots -6)$  B 6.  $(1...6)$  B 7.  $(-2 \ldots 2)$  B

Код подраздела 2.2. Ранг 1

Какой системе параметров четырехполюсника соответствуют уравнения (знаком # обозначен искомый параметр)?

$$
U_1 = \#_{11} \cdot I_1 + \#_{12} \cdot U_2, \quad I_2 = \#_{21} \cdot I_1 + \#_{22} \cdot U_2
$$

Код подраздела 2.2. Ранг 1

Какой системе параметров четырехполюсника соответствуют уравнения (знаком # обозначен искомый параметр)?

$$
I_1 = #_{11} \cdot U_1 + #_{12} \cdot U_2, I_2 = #_{21} \cdot U_1 + #_{22} \cdot U_2
$$

Код подраздела 2.2.  $P_{AHT}$  1

Какой системе параметров четырехполюсника соответствуют уравнения (знаком # обозначен искомый параметр)?

$$
U_1 = #_{11} \cdot I_1 + #_{12} \cdot I_2, \quad U_2 = #_{21} \cdot I_1 + #_{22} \cdot I_2
$$

Код подраздела 2.2. Ранг 1

Какой системе параметров четырехполюсника соответствуют уравнения (знаком # обозначен искомый параметр)?

 $I_1 = #_{11} \cdot U_1 + #_{12} \cdot I_2$ ,  $I_2 = #_{21} \cdot U_1 + #_{22} \cdot U_2$ 

Расставьте обозначения в эквивалентной схеме четырехполюсника.

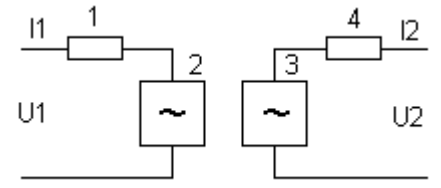

Код подраздела 2.2. Ранг 1

Расставьте обозначения в эквивалентной схеме четырехполюсника.

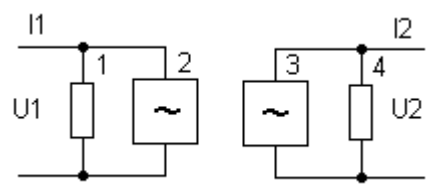

Код подраздела 2.2. Ранг 1

Расставьте обозначения в эквивалентной схеме четырехполюсника.

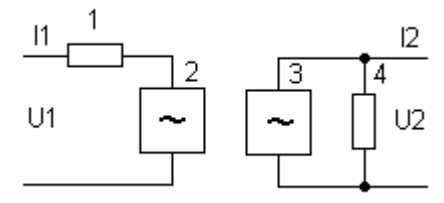

Код подраздела 2.2. Ранг 1

Расставьте обозначения в эквивалентной схеме четырехполюсника.

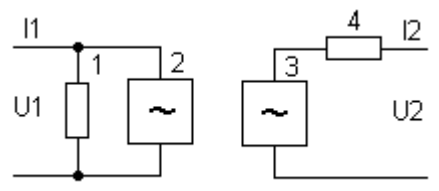

В схеме Джиаколетто замещения биполярного транзистора знаком "?" обозначен параметр  $\mathsf{H}$ 

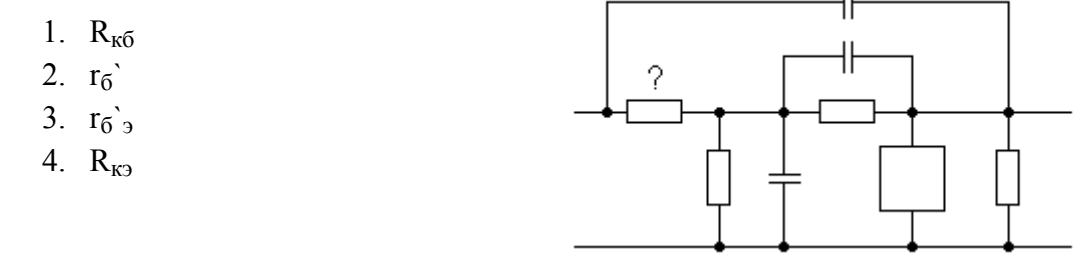

Код подраздела 2.2. Ранг 2

В схеме Джиаколетто замещения биполярного транзистора знаком "?" обозначен параметр

- 1.  $R_{\kappa}$
- 2.  $r_6$
- 3.  $r_0$ <sup>'</sup><sub>3</sub>
- 4. Rкэ

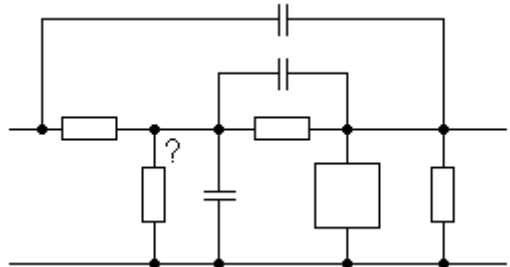

Код подраздела 2.2. Ранг 2

В схеме Джиаколетто замещения биполярного транзистора знаком "?" обозначен параметр

- 1.  $R_{K0}$
- 2.  $r_6$
- 3.  $r_0$ <sup>3</sup>
- 4. Rкэ

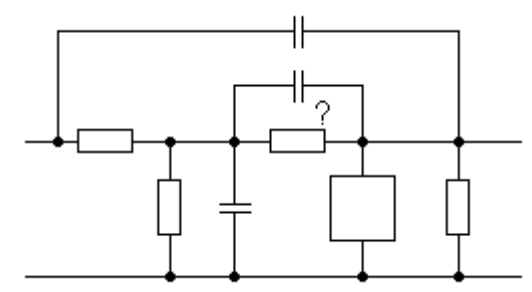

Код подраздела 2.2. Ранг 2

В схеме Джиаколетто замещения биполярного транзистора знаком "?" обозначен параметр

- 1.  $R_{\kappa 6}$
- 2.  $r_6$
- 3.  $r_0$ <sup>3</sup>
- 4. Rкэ

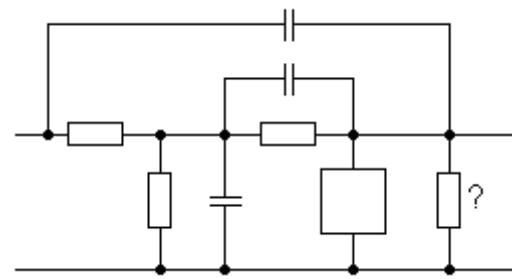

В схеме Джиаколетто замещения биполярного транзистора знаком "?" обозначен параметр

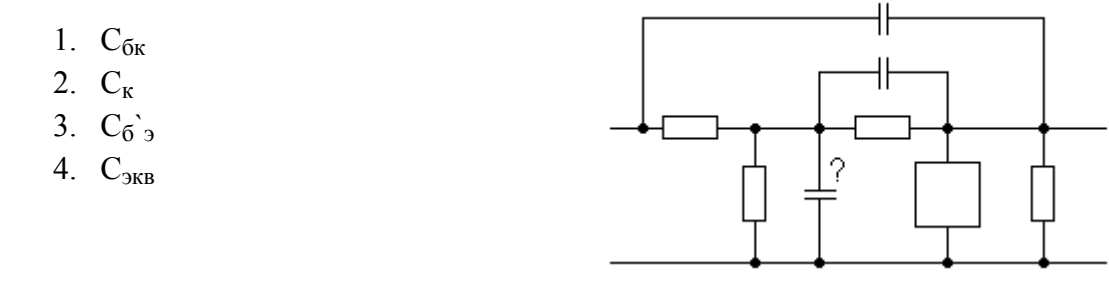

Код подраздела 2.2. Ранг 3

В схеме Джиаколетто замещения биполярного транзистора знаком "?" обозначен параметр

- 1. Сбк
- 2. С<sup>к</sup>
- 3.  $C_{\vec{0}g}$
- 4. Сэкв

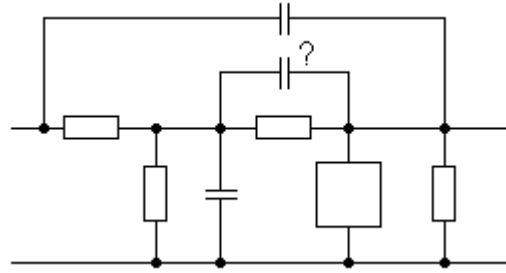

Код подраздела 2.2. Ранг 2

В схеме Джиаколетто замещения биполярного транзистора знаком "?" обозначен параметр

- 1.  $C_{\rm 6k}$
- 2.  $C_{\kappa}$
- 3.  $C_{\vec{0}g}$
- 4. Сэкв

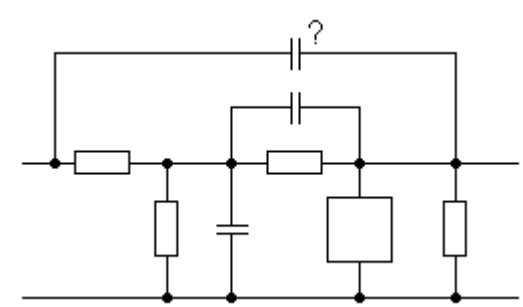

Код подраздела 2.2. Ранг 2

В схеме замещения полевого транзистора знаком "?" обозначен параметр

- 1. Rз<sup>c</sup>
- 2.  $R_{3H}$
- 3.  $r_{\text{H}}$
- 4. r<sup>c</sup>
- 5. R<sup>i</sup>

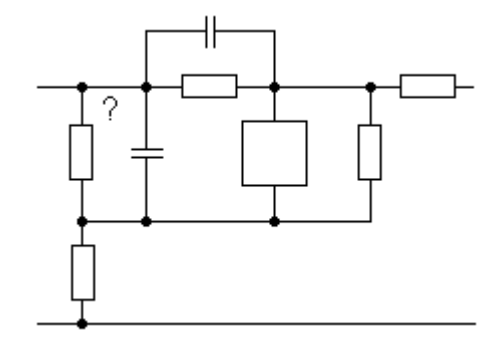

В схеме замещения полевого транзистора знаком "?" обозначен параметр

- 1.  $R_{3c}$
- 2.  $R_{3H}$
- 3. r<sup>и</sup>
- 4. r<sup>c</sup>
- 5. R<sup>i</sup>

Код подраздела 2.2. Ранг 2

В схеме замещения полевого транзистора знаком "?" обозначен параметр

- 1.  $R_{3c}$
- 2.  $R_{3H}$
- 3.  $r_{\text{H}}$
- 4.  $r_c$
- 5. R<sup>i</sup>

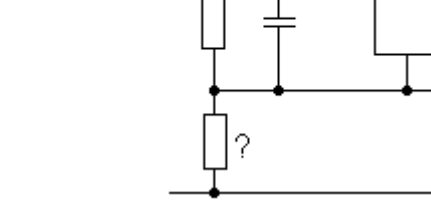

Код подраздела 2.2. Ранг 2

В схеме замещения полевого транзистора знаком "?" обозначен параметр

- 1.  $R_{3c}$
- 2. Rзи
- 3.  $r_{\text{H}}$
- 4. r<sup>c</sup>
- 5. R<sup>i</sup>

Код подраздела 2.2. Ранг 2

В схеме замещения полевого транзистора знаком "?" обозначен параметр

- 1.  $R_{3c}$
- 2. R<sub>3*H*</sub>
- 3. r<sup>и</sup>
- 4.  $r_c$
- 5. R<sup>i</sup>

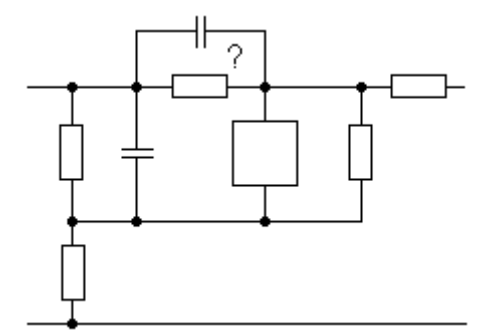

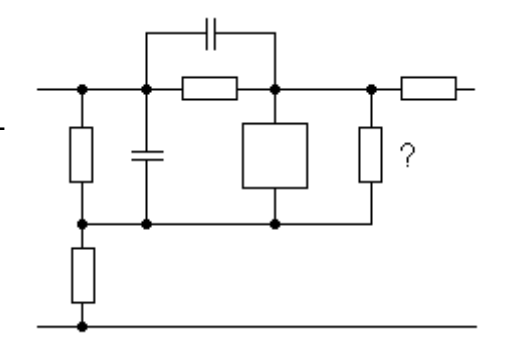

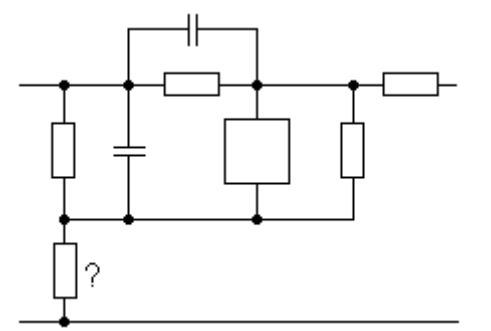

Ранг 2 Код подраздела 2.2.

В схеме замещения полевого транзистора знаком "?" обозначен параметр

- 1.  $R_{3c}$
- 2.  $R_{3H}$
- $3. r<sub>H</sub>$
- 4.  $r_c$
- 5.  $R_i$

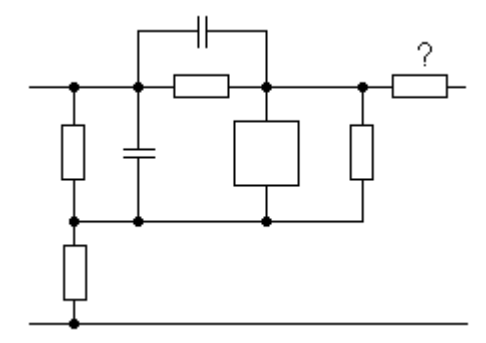

Код подраздела 2.2.

Ранг 3

В схеме замещения полевого транзистора знаком "?" обозначен параметр

- 1.  $C_{3c}$
- 2.  $C_{3H}$
- $3. C_{cu}$
- 4.  $C_{\text{KBB}}$

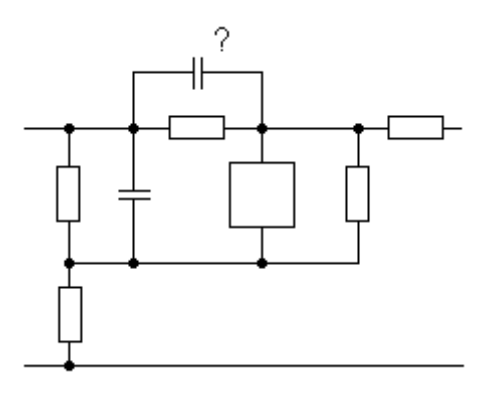

Ранг 3 Код подраздела 2.2.

В схеме замещения полевого транзистора знаком "?" обозначен параметр

- 1.  $C_{3c}$
- 2.  $C_{3H}$
- 3.  $C_{\text{CH}}$
- 4.  $C_{\text{KRB}}$

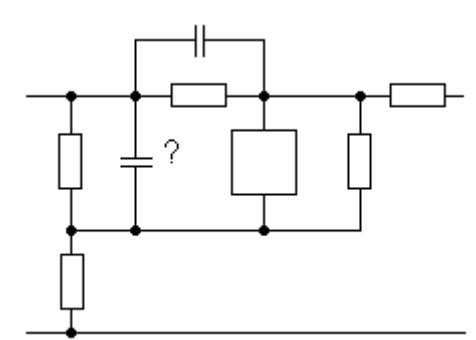

Ранг 2 Код подраздела 2.3.

Коэффициент усиления напряжения в схеме резисторного каскада с общим эмиттеpom:

- 1.  $h_{2131} \cdot h_{2132} \cdot R_0 / [(h_{2131} + 1) \cdot h_{1132}]$
- 2.  $h_{219} \cdot R_0 / h_{119}$
- 3.  $h_{213} \cdot R_0 / (R_{\text{det}} + h_{113})$
- 4.  $1 / \{1 + h_{113} / [(h_{213} + 1) \cdot R_0]\}$
- 5.  $[h_{2131} + h_{2132} \cdot (h_{2131} + 1)] \cdot R_0 / [h_{1131} + h_{1132} \cdot (h_{2131} + 1)]$

Ранг 1 Код подраздела 2.3.

Коэффициент усиления напряжения в схеме резисторного каскада с общим коллектором:

- 1.  $h_{2191} \cdot h_{2192} \cdot R_0 / [(h_{2191} + 1) \cdot h_{1192}]$
- 2.  $h_{213} \cdot R_0/h_{113}$
- 3.  $h_{213} \cdot R_0 / (R_{\text{neu}} + h_{113})$
- 4.  $1 / \{1 + h_{113} / [(h_{213} + 1) \cdot R_0]\}$
- 5.  $[h_{2131} + h_{2132} \cdot (h_{2131} + 1)] \cdot R_0 / [h_{1131} + h_{1132} \cdot (h_{2131} + 1)]$

Код подраздела 2.3. Ранг 1

Коэффициент усиления напряжения в схеме резисторного каскада с общей базой:

- 1.  $h_{2131} \cdot h_{2132} \cdot R_0 / [(h_{2131} + 1) \cdot h_{1132}]$
- 2.  $h_{213} \cdot R_0/h_{113}$
- 3.  $h_{213} \cdot R_0 / (R_{\pi e \pi} + h_{113})$
- 4.  $1 / \{1 + h_{113} / [(h_{213} + 1) \cdot R_0]\}$
- 5.  $[h_{2131} + h_{2132} \cdot (h_{2131} + 1)] \cdot R_0 / [h_{1131} + h_{1132} \cdot (h_{2131} + 1)]$

Код подраздела 2.7. Ранг 1

Коэффициент усиления напряжения в схеме Дарлингтона с общим эмиттером:

- 1.  $h_{2131} \cdot h_{2132} \cdot R_0 / [(h_{2131} + 1) \cdot h_{1132}]$
- 2.  $h_{219} \cdot R_0 / h_{119}$
- 3.  $h_{213} \cdot R_0 / (R_{\text{neff}} + h_{113})$
- 4.  $1 / \{1 + h_{113} / [(h_{213} + 1) \cdot R_0]\}$
- 5.  $[h_{2131} + h_{2132} \cdot (h_{2131} + 1)] \cdot R_0 / [h_{1131} + h_{1132} \cdot (h_{2131} + 1)]$

Код подраздела 2.7. Ранг 2

Коэффициент усиления напряжения в каскодной схеме:

- 1.  $h_{2131} \cdot h_{2132} \cdot R_0 / [(h_{2131} + 1) \cdot h_{1132}]$
- 2.  $h_{219} \cdot R_0/h_{119}$
- 3.  $h_{213} \cdot R_0 / (R_{\text{net}} + h_{113})$
- 4.  $1 / \{1 + h_{113} / [(h_{213} + 1) \cdot R_0]\}$
- 5.  $[h_{2131} + h_{2132} \cdot (h_{2131} + 1)] \cdot R_0 / [h_{1131} + h_{1132} \cdot (h_{2131} + 1)]$

Входное сопротивление каскада в схеме с общим эмиттером:

- 1.  $R_{\text{near}} \cdot [(h_{213}+1) \cdot R_0 + h_{113}] / (R_{\text{near}} + [(h_{213}+1) \cdot R_0 + h_{113})]$
- 2.  $R_3 \cdot (R_{\text{gen}} + h_{113}) / (h_{213} + 1) / [(R_3 + (R_{\text{gen}} + h_{113}) / (h_{213} + 1)]$
- 3.  $R_{\text{I}} \cdot h_{113} / (R_{\text{I}} + h_{113})$
- 4.  $R_{\text{near}} \cdot [h_{1131} + h_{1132} \cdot (h_{2131} + 1)] / (R_{\text{gen}} + h_{1131} + h_{1132} \cdot (h_{2131} + 1))$

Код подраздела 2.3. Ранг 1

Входное сопротивление каскада в схеме с общим коллектором:

- 1.  $R_{\text{near}} \cdot [(h_{212}+1) \cdot R_0 + h_{112}] / (R_{\text{near}} + [(h_{212}+1) \cdot R_0 + h_{112})]$
- 2.  $R_3 \cdot (R_{\text{gen}} + h_{113}) / (h_{213} + 1) / [(R_3 + (R_{\text{gen}} + h_{113}) / (h_{213} + 1)]$
- 3.  $R_{\text{ten}} \cdot h_{113} / (R_{\text{ten}} + h_{113})$
- 4.  $R_{\text{near}} \cdot [h_{1131} + h_{1132} \cdot (h_{2131} + 1)] / (R_{\text{near}} + h_{1131} + h_{1132} \cdot (h_{2131} + 1))$

Код подраздела 2.3. Ранг 1

Входное сопротивление каскада в схеме с общей базой:

- 1.  $R_{\text{near}} \cdot [(h_{213}+1) \cdot R_0 + h_{113}] / (R_{\text{near}} + [(h_{213}+1) \cdot R_0 + h_{113})]$
- 2.  $R_3 \cdot (R_{\text{gen}} + h_{113}) / (h_{213} + 1) / [(R_3 + (R_{\text{gen}} + h_{113}) / (h_{213} + 1)]$
- 3.  $R_{\text{I}} \cdot h_{113} / (R_{\text{I}} + h_{113})$
- 4.  $R_{\text{I}}(h_{1131}+h_{1132} \cdot (h_{2131}+1))$   $(R_{\text{I}}+h_{1131}+h_{1132} \cdot (h_{2131}+1))$

Код подраздела 2.3. Ранг 2

Входное сопротивление каскада в каскодной схеме:

- 1.  $R_{\text{near}} \cdot [(h_{213}+1) \cdot R_0 + h_{113}] / (R_{\text{near}} + [(h_{213}+1) \cdot R_0 + h_{113})]$
- 2.  $R_3 \cdot (R_{\text{gen}} + h_{113}) / (h_{213} + 1) / [(R_3 + (R_{\text{gen}} + h_{113}) / (h_{213} + 1)]$
- 3.  $R_{\text{teff}} \cdot h_{113} / (R_{\text{teff}} + h_{113})$
- 4.  $R_{\text{I}}(h_{1131}+h_{1132} \cdot (h_{2131}+1))$   $(R_{\text{I}}+h_{1131}+h_{1132} \cdot (h_{2131}+1))$

Входное сопротивление каскада в схеме Дарлингтона с общим эмиттером:

- 1.  $R_{\text{near}} \cdot [(h_{213}+1) \cdot R_0 + h_{113}] / (R_{\text{near}} + [(h_{213}+1) \cdot R_0 + h_{113})]$
- 2.  $R_3 \cdot (R_{\text{gen}} + h_{113}) / (h_{213} + 1) / [(R_3 + (R_{\text{gen}} + h_{113}) / (h_{213} + 1)]$
- 3.  $R_{\text{I}} \cdot h_{113} / (R_{\text{I}} + h_{113})$
- 4.  $R_{\text{near}} \cdot [h_{1131} + h_{1132} \cdot (h_{2131} + 1)] / (R_{\text{gen}} + h_{1131} + h_{1132} \cdot (h_{2131} + 1))$

Код подраздела 2.3. Ранг 1

Выходное сопротивление каскада в схеме Дарлингтона с общим эмиттером:

- 1.  $R_3 \cdot [h_{113} + R_{\text{per}} \cdot R_c/(R_{\text{per}} + R_c)]/(1 + h_{213})/[R_3 + [h_{113} + R_{\text{per}} \cdot R_c/(R_{\text{per}} + R_c)]/(1 + h_{213})]$ 2.  $R_K$
- 3.  $R_{\text{ten}} \cdot h_{113} / (R_{\text{ten}} + h_{113})$
- 4.  $R_{\text{near}} \cdot [h_{1131} + h_{1132} \cdot (h_{2131} + 1)] / (R_{\text{near}} + h_{1131} + h_{1132} \cdot (h_{2131} + 1))$

Код подраздела 2.3. Ранг 3

Выходное сопротивление каскада в схеме с общим эмиттером:

- 1.  $R_3 \cdot [h_{113} + R_{gen} \cdot R_c / (R_{gen} + R_c)] / (1 + h_{213}) / [R_3 + [h_{113} + R_{gen} \cdot R_c / (R_{gen} + R_c)] / (1 + h_{213})]$
- 2.  $R_{\kappa}$
- 3.  $R_{\text{ten}} \cdot h_{113} / (R_{\text{ten}} + h_{113})$
- 4.  $R_{\text{I}}(h_{1131}+h_{1132}(h_{2131}+1))$   $(R_{\text{I}}(h_{131}+h_{1132}(h_{2131}+1))$

Код подраздела 2.3. Ранг 1

Выходное сопротивление каскада в схеме с общей базой:

- 1.  $R_3 \cdot [h_{113} + R_{net1} \cdot R_c/(R_{net1} + R_c)]/(1 + h_{213})/[R_3 + [h_{113} + R_{net1} \cdot R_c/(R_{net1} + R_c)]/(1 + h_{213})]$
- 2.  $R_{\kappa}$
- 3.  $R_{\text{ten}} \cdot h_{113} / (R_{\text{ten}} + h_{113})$
- 4.  $R_{\text{I}}(h_{1131}+h_{1132} \cdot (h_{2131}+1))$   $(R_{\text{I}}(h_{1131}+h_{1132} \cdot (h_{2131}+1))$

Выходное сопротивление каскада в схеме с общим коллектором:

- 1.  $R_3 \cdot [h_{113} + R_{201} \cdot R_c/(R_{201} + R_c)]/(1 + h_{213})/[R_3 + [h_{113} + R_{201} \cdot R_c/(R_{201} + R_c)]/(1 + h_{213})]$
- 2.  $R_{\nu}$
- 3.  $R_{\text{I}} \cdot h_{113} / (R_{\text{I}} + h_{113})$
- 4.  $R_{\text{near}} \cdot [h_{1131} + h_{1132} \cdot (h_{2131} + 1)] / (R_{\text{near}} + h_{1131} + h_{1132} \cdot (h_{2131} + 1))$

Код подраздела 2.3. Ранг 2

Выходное сопротивление каскада в каскодной схеме:

- 1.  $R_3 \cdot [h_{113} + R_{\text{per}} \cdot R_c/(R_{\text{per}} + R_c)]/(1 + h_{213})/[R_3 + [h_{113} + R_{\text{per}} \cdot R_c/(R_{\text{per}} + R_c)]/(1 + h_{213})]$
- 2.  $R_{\kappa}$
- 3.  $R_{\text{H}} \cdot h_{113} / (R_{\text{H}} + h_{113})$
- 4.  $R_{\text{I}}(h_{1131}+h_{1132} \cdot (h_{2131}+1))$   $(R_{\text{I}}(h_{1131}+h_{1132} \cdot (h_{2131}+1))$

Код подраздела 2.4. Ранг 1

Коэффициент частотных искажений на низких частотах резисторного каскада в схеме с общим эмиттером:

- 1.  $\sqrt{1 + {\omega \cdot C_0 \cdot r_{\delta}} \cdot [r_{\delta} + R_c \cdot R_{\text{ReJ}}/(R_c + R_{\text{ReJ}})] / [r_{\delta} + r_{\delta} + R_c \cdot R_{\text{ReJ}}/(R_c + R_{\text{ReJ}})]^2}$
- 
- 2.  $\sqrt{1+1/(\omega L1/[(R_c+r_1) \cdot (r_2'+R_H')/(R_c+r_1+r_2'+R_H')])^2}$ <br>
3.  $\sqrt{1+1/(\omega C_{CB} \cdot [R_c+(r_6+r_6)] \cdot R_{Rc}}/(r_6+r_1+r_2'+R_H')^2$ <br>
4.  $\sqrt{1+(\omega L_s/(R_c+r_1+r_2'+R_H'))^2}$
- 

Код подраздела 2.4. Ранг 1

Коэффициент частотных искажений на высоких частотах резисторного каскада в схеме с общим эмиттером:

- 1.  $\sqrt{1 + \{ \omega \cdot C_0 \cdot r_{\delta^{\prime}} \cdot [r_{\delta} + R_c \cdot R_{\text{ReJ}} / (R_c + R_{\text{ReJ}})] / [r_{\delta^{\prime}} + r_{\delta} + R_c \cdot R_{\text{ReJ}} / (R_c + R_{\text{ReJ}})] \}^2}$
- 2.  $\sqrt{1+1/(\omega \cdot L1 / [(R_c+r_1) \cdot (r_2'+R_{H'}) / (R_c+r_1+r_2'+R_{H'}) ])^2}$
- 3.  $\sqrt{1+1/\{\omega \cdot C_{CB} \cdot [R_{c} + (r_{6} + r_{6}) \cdot R_{Q}] \cdot [r_{6} + r_{6} + r_{6})]^2}$ <br>4.  $\sqrt{1 + (\omega \cdot L_{s} / (R_{c} + r_{1} + r_{2}' + R_{H}))^2}$
- 

Коэффициент частотных искажений на низких частотах трансформаторного каскада в схеме с общим эмиттером:

- 1.  $\sqrt{1 + {\omega \cdot C_0 \cdot r_{\delta'}} \cdot [r_{\delta'} + R_c \cdot R_{\text{per}}/(R_c + R_{\text{per}})] / [r_{\delta'_{\delta}} + r_{\delta'} + R_c \cdot R_{\text{per}}/(R_c + R_{\text{per}})]^2}$ 2.  $\sqrt{1+1/(\omega \cdot L1 / [(R_c + r_1) \cdot (r_2' + R_{H'}) / (R_c + r_1 + r_2' + R_{H'})]})^2$ 3.  $\sqrt{1+1/\{\omega} \cdot C_{CB} \cdot [R_c + (r_{\delta} \cdot + r_{\delta}) \cdot R_{A}]}$  ( $r_{\delta} \cdot + r_{\delta} \cdot + R_{A}$ )]}<sup>2</sup>
- 4.  $\sqrt{1 + (\omega \cdot L_s / (R_c + r_1 + r_2' + R_{H}))^2}$

Код подраздела 2.5. Ранг 1

Коэффициент частотных искажений на высоких частотах трансформаторного каскада в схеме с общим эмиттером:

- 1.  $\sqrt{1 + {\omega \cdot C_0 \cdot r_{\sigma'}} \cdot [r_{\sigma'} + R_c \cdot R_{\text{per}}/(R_c + R_{\text{per}})] / [r_{\sigma'_{\sigma}} + r_{\sigma'} + R_c \cdot R_{\text{per}}/(R_c + R_{\text{per}})]^2}$
- 2.  $\sqrt{1+1/(\omega \cdot L1 / [(R_c + r_1) \cdot (r_2' + R_{H'}) / (R_c + r_1 + r_2' + R_{H'})]})^2$
- 3.  $\sqrt{1+1/\{\omega} \cdot C_{CB} \cdot [R_c + (r_6 + r_6) \cdot R_{A}e^{\pi}/(r_6 + r_6 \cdot r_3 + R_{A}e^{\pi})]\}^2$
- 4.  $\sqrt{1 + (\omega L_s / (R_c + r_1 + r_2' + R_H'))^2}$

Код подраздела 3.1. Ранг 2

В каскаде присутствует:

- 1. Параллельная обратная связь по напряжению
- 2. Последовательная обратная связь по напряжению
- 3. Параллельная обратная связь по току
- 4. Последовательная обратная связь по току
- 5. Нет обратной связи

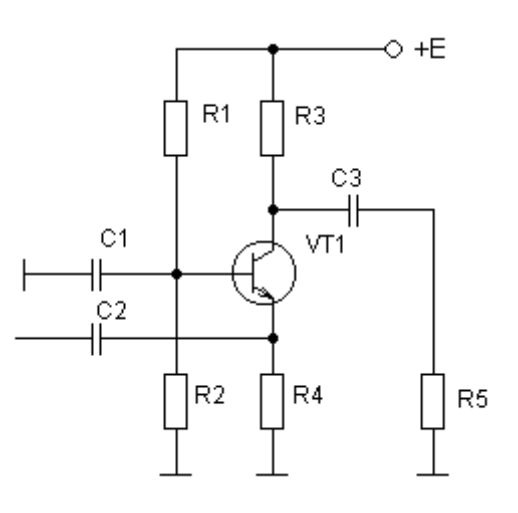

Код подраздела 3.1. Ранг 2

В каскаде присутствует:

- 1. Параллельная обратная связь по напряжению
- 2. Последовательная обратная связь по напряжению
- 3. Параллельная обратная связь по току
- 4. Последовательная обратная связь по току
- 5. Нет обратной связи

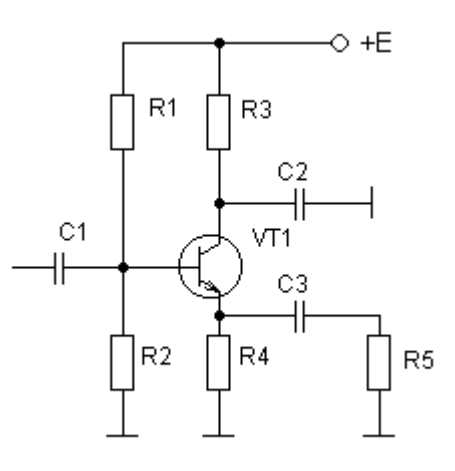

В каскаде присутствует:

- 1. Параллельная обратная связь по напряжению
- 2. Последовательная обратная связь по напряжению
- 3. Параллельная обратная связь по току
- 4. Последовательная обратная связь по току
- 5. Нет обратной связи

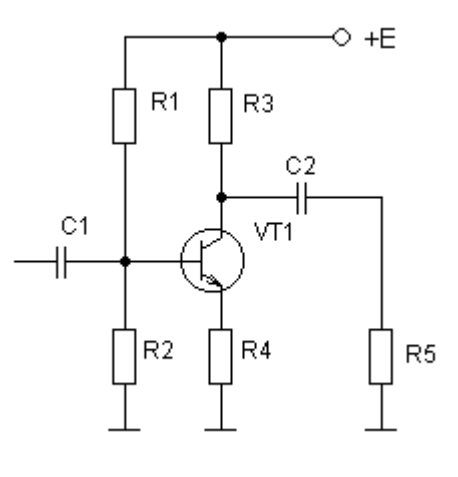

Код подраздела 3.1. Ранг 2

В каскаде присутствует:

- 1. Параллельная обратная связь по напряжению
- 2. Последовательная обратная связь по напряжению
- 3. Параллельная обратная связь по току
- 4. Последовательная обратная связь по току
- 5. Нет обратной связи

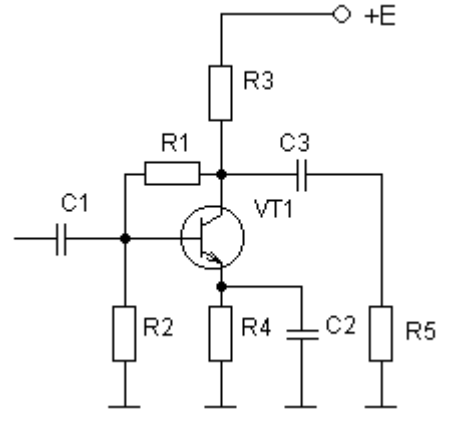

Код подраздела 3.2. Ранг 1

Входное сопротивление каскада с последовательной отрицательной обратной связью:

- 1.  $Z_{BX} \cdot (1 + \beta \cdot K)$
- 2.  $Z_{\text{B}x} \cdot (1 \beta \cdot \text{K})$
- 3.  $Z_{\text{BX}} \cdot Z_{\text{CB}} / [Z_{\text{BX}} \cdot (1 + K) + Z_{\text{CB}}]$
- 4.  $Z_{\text{BX}} \cdot Z_{\text{CB}} / [Z_{\text{BX}} \cdot (1 K) + Z_{\text{CB}}]$
- 5. Не изменяется

Входное сопротивление каскада с параллельной отрицательной обратной связью:

- 1.  $Z_{\text{Rx}} \cdot (1 + \beta \cdot K)$
- 2.  $Z_{\text{BX}} \cdot (1 \beta \cdot K)$
- 3.  $Z_{\text{BX}} \cdot Z_{\text{CB}} / [Z_{\text{BX}} \cdot (1 + K) + Z_{\text{CB}}]$
- 4.  $Z_{\text{BX}} \cdot Z_{\text{CB}} / [Z_{\text{BX}} \cdot (1 K) + Z_{\text{CB}}]$
- 5. Не изменяется

Код подраздела 3.2. Ранг 1

Выходное сопротивление каскада с отрицательной обратной связью по току:

- 1.  $Z_{BbIX} \cdot (1 + \beta \cdot K_e)$
- 2.  $Z_{\text{BBIX}} \cdot (1 \beta \cdot K_e)$
- 3.  $Z_{BbIX}$  / (1 +  $\beta$  · K<sub>e</sub>)
- 4.  $Z_{\text{BhIX}} / (1 \beta \cdot K_e)$
- 5. Не изменяется

Код подраздела 3.2. Ранг 1

Выходное сопротивление каскада с отрицательной обратной связью по напряжению:

- 1.  $Z_{\text{BbIX}} \cdot (1 + \beta \cdot K_e)$
- 2.  $Z_{\text{BUX}} \cdot (1 \beta \cdot K_e)$
- 3.  $Z_{BbIX}$  / (1 +  $\beta$  · K<sub>e</sub>)
- 4.  $Z_{BbIX}$  /  $(1 \beta \cdot K_e)$
- 5. Не изменяется

Код подраздела 4.1. Ранг 1

Время запаздывания сигнала в импульсном усилителе:

- 1.  $0.35/f_{\text{BC}}$
- 2.  $T / \tau_{H}$
- 3.  $0.11 / f_{BC}$
- 4.  $1 e^{-T/\tau H}$
- 5.  $K_{e0} \cdot f_{BC}$

Время установления сигнала в импульсном усилителе:

- 1.  $0.35 / f_{BC}$
- 2.  $T / \tau_{H}$
- 3.  $0.11 / f_{BC}$
- 4.  $1 e^{-T/\tau H}$
- 5.  $K_{e0} \cdot f_{BC}$

Код подраздела 4.1. Ранг 1

Спад плоской вершины в импульсном усилителе:

- 1.  $0.35 / f_{BC}$
- 2.  $T / \tau_{H}$
- 3.  $0.11 / f_{BC}$
- 4.  $1 e^{-T/\tau H}$
- 5.  $K_{e0} \cdot f_{BC}$

Код подраздела 4.1. Ранг 2

Это:

- 1. Схема коррекции частотной характеристики на высоких частотах
- 2. Схема коррекции частотной характеристики на низких частотах
- 3. Схема коррекции переходной характеристики в области малых времен
- 4. Схема коррекции переходной характеристики в области больших времен
- 5. Не схема коррекции частотных и переходных характеристик

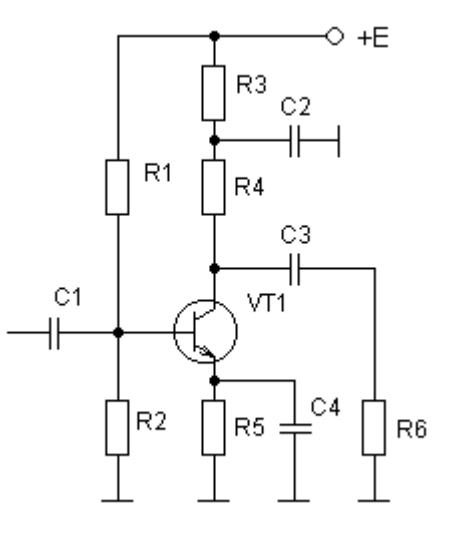

Это:

- 1. Схема коррекции частотной характеристики на высоких частотах
- 2. Схема коррекции частотной характеристики на низких частотах
- 3. Схема коррекции переходной характеристики в области малых времен
- 4. Схема коррекции переходной характеристики в области больших времен
- 5. Не схема коррекции частотных и переходных характеристик

Код подраздела 4.1. Ранг 2

Это:

- 1. Схема коррекции частотной характеристики на высоких частотах
- 2. Схема коррекции частотной характеристики на низких частотах
- 3. Схема коррекции переходной характеристики в области малых времен
- 4. Схема коррекции переходной характеристики в области больших времен
- 5. Не схема коррекции частотных и переходных характеристик

Код подраздела 4.2. Ранг 3

В схеме дифференциального каскада сопротивление R1 служит для:

- 1. Подачи напряжения смещения на транзистор
- 2. Создания обратной связи, стабилизирующей режим
- 3. Уменьшения нелинейных искажений
- 4. Температурной компенсации выходного тока
- 5. Формирования выходного сигнала

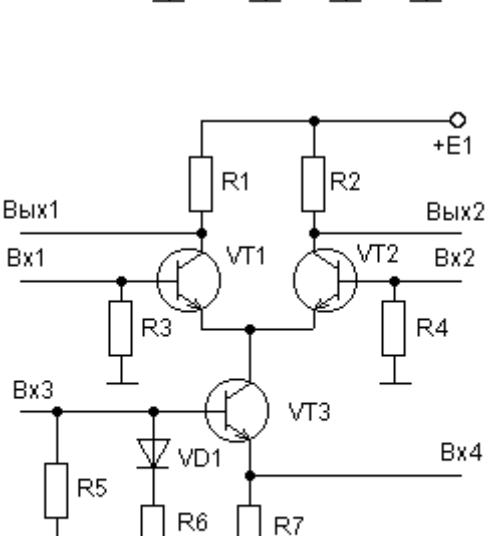

 $-E2$  $\circ$ 

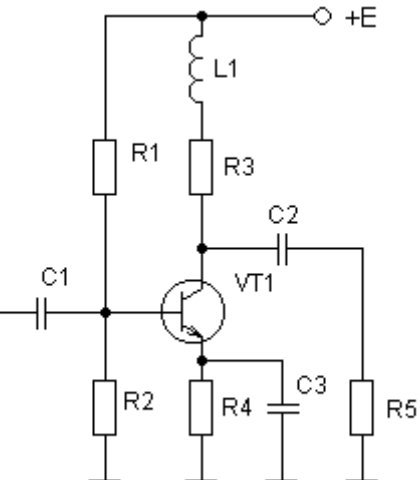

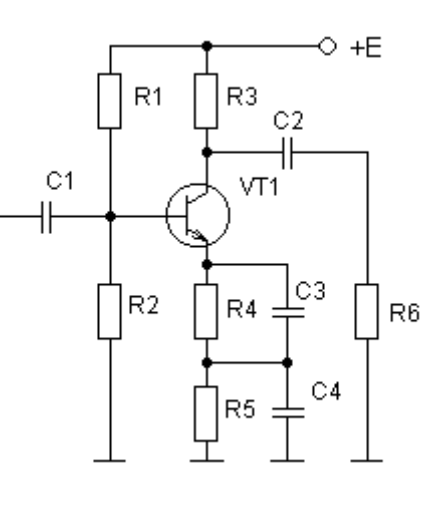

В схеме дифференциального каскада сопротивление R3 служит для:

- 1. Подачи напряжения смещения на транзистор
- 2. Создания обратной связи, стабилизирующей режим
- 3. Уменьшения нелинейных искажений
- 4. Температурной компенсации выходного тока
- 5. Формирования выходного сигнала

Код подраздела 4.2. Ранг 3

В схеме дифференциального каскада сопротивление R5 служит для:

- 1. Подачи напряжения смещения на транзистор
- 2. Создания обратной связи, стабилизирующей режим
- 3. Уменьшения нелинейных искажений
- 4. Температурной компенсации выходного тока
- 5. Формирования выходного сигнала

Код подраздела 4.2. Ранг 3

В схеме дифференциального каскада сопротивление R7 служит для:

- 1. Подачи напряжения смещения на транзистор
- 2. Создания обратной связи, стабилизирующей режим
- 3. Уменьшения нелинейных искажений
- 4. Температурной компенсации выходного тока
- 5. Формирования выходного сигнала

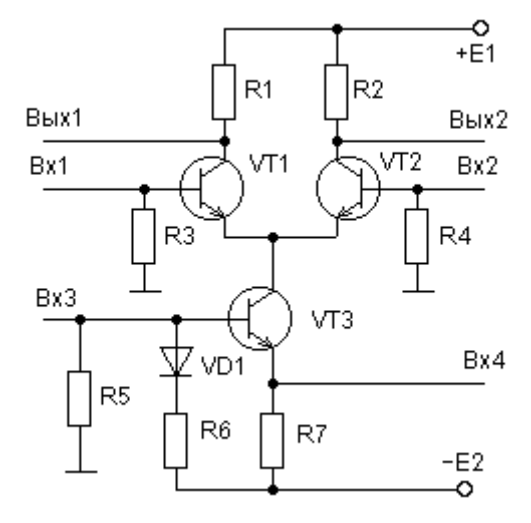

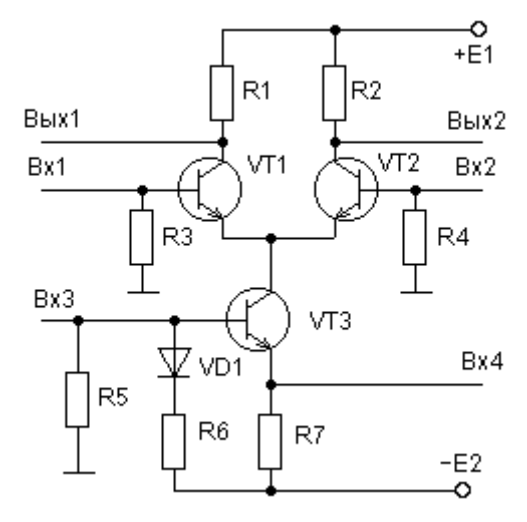

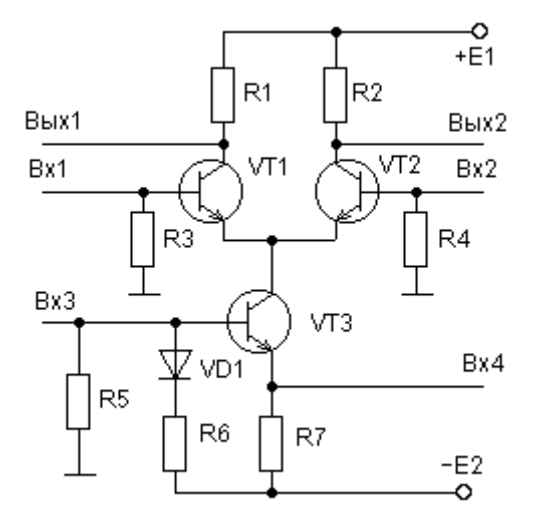

В схеме лифференциального каскала лиол VD1 служит для:

- 1. Подачи напряжения смещения на транзистор
- 2. Создания обратной связи, стабилизирующей режим
- 3. Уменьшения нелинейных искажений
- 4. Температурной компенсации  $BbI$ ходного тока

Ранг 1

5. Формирования выходного сигнала

В схеме дифференциального каскада коллекторный

2. h<sub>216</sub>·I<sub>0</sub>·exp(-U<sub>nud</sub>/ $\varphi_T$ )/{ $\varphi_T$ ·[1+exp(-U<sub>nud</sub>/ $\varphi_T$ )]<sup>2</sup>}

4.  $R3(2 \cdot h_{113} + R4) / (2 \cdot h_{113} + R3 + R4)$ 

ток транзистора VT1 описывается выражением:

5.  $2 \cdot h_{113} \cdot R3 / (h_{113} + R3)$ 

3.  $h_{216} \cdot I_0 / [1 + \exp(-U_{\mu\nu\phi} / \varphi_T)]$ 

1.  $I_{20} \cdot \exp(U_{62}/\varphi_T)$ 

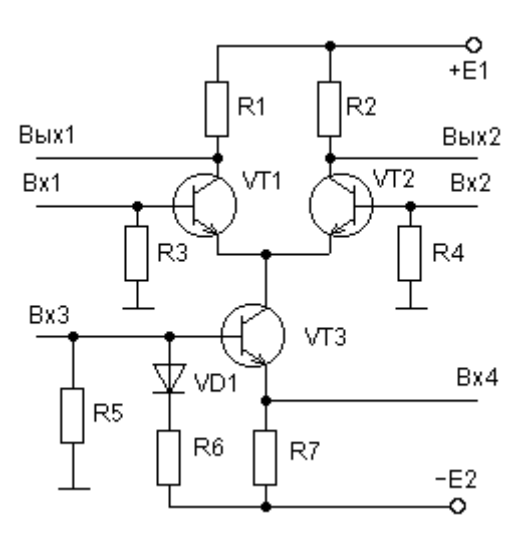

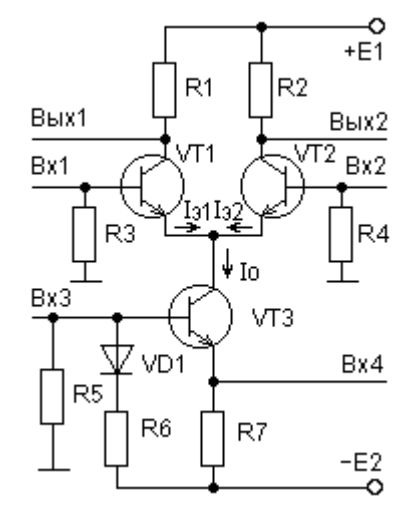

Код подраздела 4.2.

Кол полразлела 4.2.

Ранг 1

В схеме дифференциального каскада крутизна вольтамперных характеристик транзистора VT1 описывается выражением:

- 1.  $I_{20} \cdot \exp(U_{63}/\varphi_T)$
- 2. h<sub>216</sub>. I<sub>0</sub>. exp( $-U_{\mu\nu}$  $(\phi_{\tau})/\{\phi_{\tau}\}$ [1+exp( $-U_{\mu\nu}$  $(\phi_{\tau})$ ]<sup>2</sup>}
- 3.  $h_{216} \cdot I_0 / [1 + \exp(-U_{\mu \mu \phi} / \varphi_T)]$
- 4.  $R3(2 \cdot h_{113} + R4)/(2 \cdot h_{113} + R3 + R4)$
- 5.  $2 \cdot h_{113} \cdot R3 / (h_{113} + R3)$

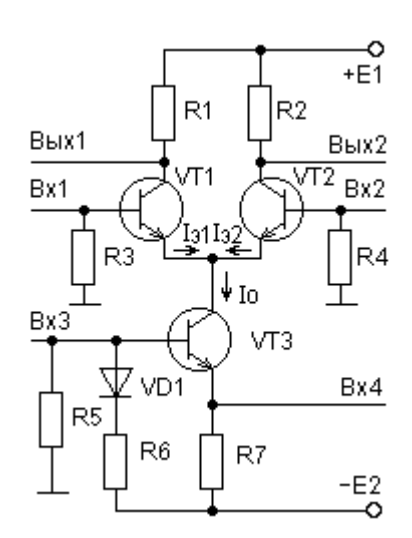

Ранг 1 Код подраздела 4.2.

В схеме дифференциального каскада входное сопротивление в несимметричном по входу включении со стороны транзистора VT1 описывается выражением:

- 1.  $I_{20} \cdot \exp(U_{62}/\varphi_T)$
- 2.  $h_{216}I_0 \cdot exp(-U_{\mu\nu\phi}/\varphi_T)/\{\varphi_T\}\left[1+exp(-U_{\mu\nu\phi}/\varphi_T)\right]^2\}$
- 3.  $h_{216} \cdot I_0 / [1 + \exp(-U_{\mu \mu \phi} / \varphi_T)]$
- 4.  $R3(2 \cdot h_{119} + R4)/(2 \cdot h_{119} + R3 + R4)$
- 5.  $2 \cdot h_{113} \cdot R3 / (h_{113} + R3)$

Код подраздела 4.2. Ранг 2

В схеме дифференциального каскада входное сопротивление в симметричном по входу включении описывается выражением:

- 1.  $I_{30} \cdot \exp(U_{\tilde{0}3}/\varphi_T)$
- 2. h<sub>216</sub>. I<sub>0</sub>. exp(-U<sub>nud</sub>/ $\varphi_T$ )/ $\{\varphi_T$ . [1+exp(-U<sub>nud</sub>/ $\varphi_T$ )]<sup>2</sup>}
- 3.  $h_{216} \cdot I_0 / [1 + \exp(-U_{\text{and}} / \varphi_T)]$
- 4.  $R3 \cdot (2 \cdot h_{113} + R4) / (2 \cdot h_{113} + R3 + R4)$
- 5.  $2 \cdot h_{113} \cdot R3 / (h_{113} + R3)$

Кол полраздела 4.2. Ранг 1

Эмиттерный ток транзистора в линейном режиме по формуле Эберса-Молла описывается выражением:

- 1.  $I_{20} \cdot \exp(U_{62}/\varphi_T)$
- 2. h<sub>216</sub>.l<sub>0</sub>.exp(-U<sub>nud</sub>/ $\varphi_T$ )/{ $\varphi_T$ .[1+exp(-U<sub>nud</sub>/ $\varphi_T$ )]<sup>2</sup>}
- 3.  $h_{216} \cdot I_0 / [1 + \exp(-U_{\text{and}} / \varphi_T)]$
- 4.  $R3 \cdot (2 \cdot h_{113} + R4) / (2 \cdot h_{113} + R3 + R4)$
- 5.  $2 \cdot h_{113} \cdot R3 / (h_{113} + R3)$

Ранг 3 Код подраздела 5.1

Это операционный усилитель в схеме:

- 1. Интегратора
- 2. Дифференциатора
- 3. Инвертирующего усилителя
- 4. Не инвертирующего усилителя
- 5. Логарифмирующего усилителя
- 6. Антилогарифмирующего усилителя
- 7. Сумматора

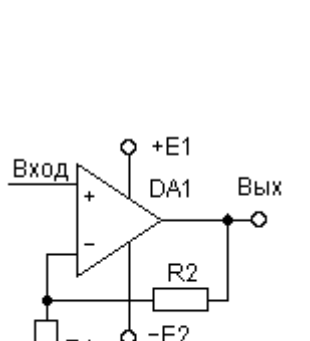

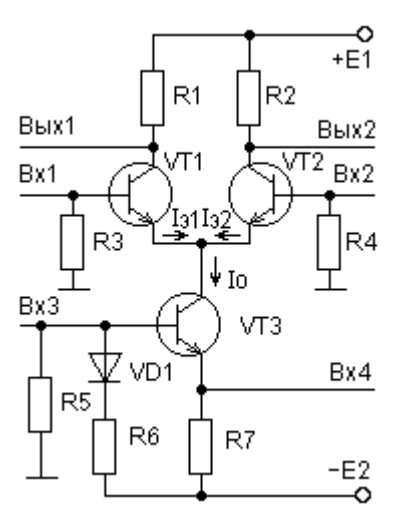

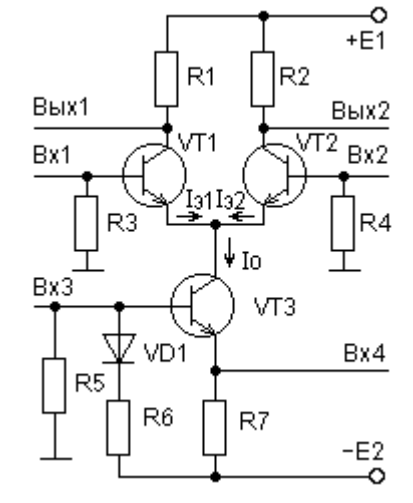

Код подраздела 5.1 Ранг 3

Это операционный усилитель в схеме:

- 1. Интегратора
- 2. Дифференциатора
- 3. Инвертирующего усилителя
- 4. Не инвертирующего усилителя
- 5. Логарифмирующего усилителя
- 6. Антилогарифмирующего усилителя
- 7. Сумматора

Код подраздела 5.1 Ранг 3

Это операционный усилитель в схеме:

- 1. Интегратора
- 2. Дифференциатора
- 3. Инвертирующего усилителя
- 4. Не инвертирующего усилителя
- 5. Логарифмирующего усилителя
- 6. Антилогарифмирующего усилителя
- 7. Сумматора

Код подраздела 5.1 Ранг 3

Это операционный усилитель в схеме:

- 1. Интегратора
- 2. Дифференциатора
- 3. Инвертирующего усилителя
- 4. Не инвертирующего усилителя
- 5. Логарифмирующего усилителя
- 6. Антилогарифмирующего усилителя
- 7. Сумматора

Код подраздела 4.4. Ранг 3

Какую операцию может выполнять аналоговый перемножитель в данной схеме:

- 1. Удвоителя частоты
- 2. Квадратичного детектора
- 3. Фазового детектора
- 4. Амплитудного модулятора
- 5. Однополосного модулятора
- 6. Балансного модулятора

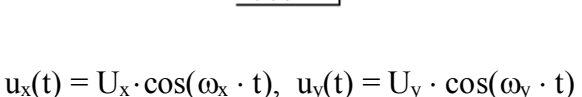

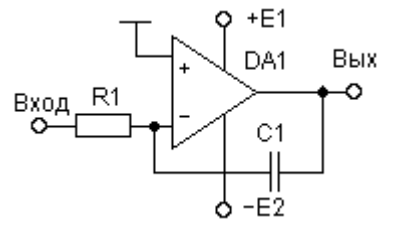

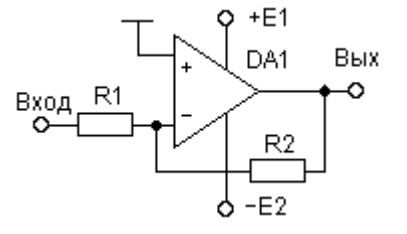

 $+E1$ DA1

VD<sub>1</sub>

 $-E2$ 

Вход,

Вых Ő

Какую операцию может выполнять аналоговый перемножитель в данной схеме:

- 1. Удвоителя частоты
- 2. Квадратичного детектора
- 3. Фазового детектора
- 4. Амплитудного модулятора
- 5. Однополосного модулятора
- 6. Балансного модулятора

Код подраздела 4.4. Ранг 3

Какую операцию может выполнять аналоговый перемножитель в данной схеме:

- 1. Удвоителя частоты
- 2. Квадратичного детектора
- 3. Фазового детектора
- 4. Амплитудного модулятора
- 5. Однополосного модулятора
- 6. Балансного модулятора

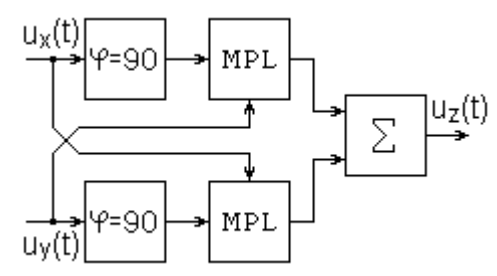

 $u_x(t) = U_x \cdot \cos(\omega_x \cdot t), \quad u_y(t) = U_y \cdot [1 + m \cdot \cos(\omega_y \cdot t)]$ 

 $u_x(t) = U_x \cdot \cos(\omega_x \cdot t), \ u_y(t) = U_y \cdot \cos(\omega_y \cdot t)$ 

Код подраздела 4.4. Ранг 3

Какую операцию может выполнять аналоговый перемножитель в данной схеме:

- 1. Удвоителя частоты
- 2. Квадратичного детектора
- 3. Фазового детектора
- 4. Амплитудного модулятора
- 5. Однополосного модулятора
- 6. Балансного модулятора

Код подраздела 4.4. Ранг 3

Какую операцию может выполнять аналоговый перемножитель в данной схеме:

- 1. Удвоителя частоты
- 2. Квадратичного детектора
- 3. Фазового детектора
- 4. Амплитудного модулятора
- 5. Однополосного модулятора
- 6. Балансного модулятора

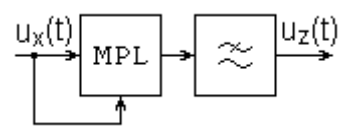

 $u_x(t) = U_x \cdot \cos(\omega_x \cdot t)$ 

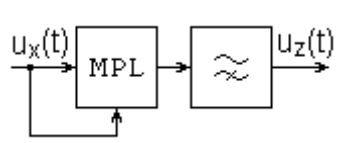

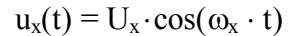

Какую операцию может выполнять аналоговый перемножитель в данной схеме:

- 1. Удвоителя частоты
- 2. Квадратичного детектора
- 3. Фазового детектора
- 4. Амплитудного модулятора
- 5. Однополосного модулятора
- 6. Балансного модулятора

Код подраздела 6.1. Ранг 3

Это схема регулировки усиления:

Код подраздела 6.1. Ранг 3

Это схема регулировки усиления:

ная

- 1. Режимная
- 2. Потенциометрическая параллельная
- 3. Потенциометрическая последовательная
- 4. Изменением глубины обратной связи

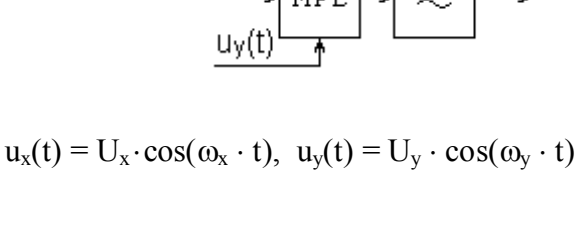

 $O + E$ 

 $u_x(t)$ 

Rф

Сф

 $\mathbb H$ 

 $u_z(t)$ 

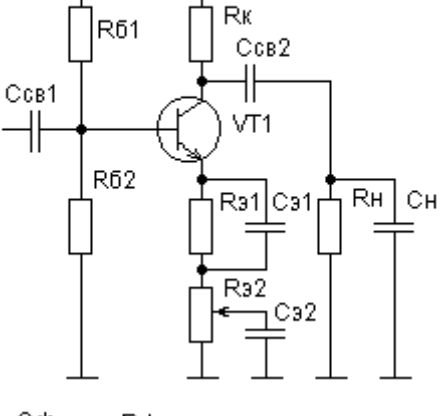

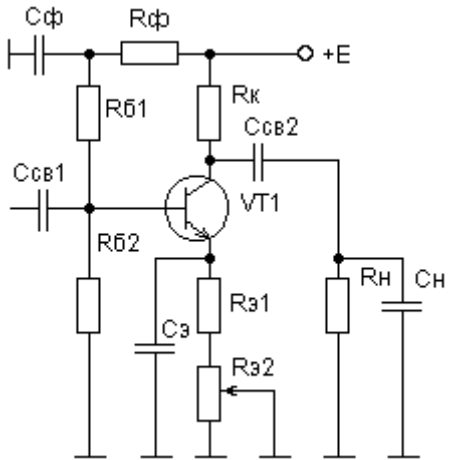

1. Режимная 2. Потенциометрическая параллельная 3. Потенциометрическая последователь-

4. Изменением глубины обратной связи

Код подраздела 7.1. Ранг 3

Это схема:

- 1. Компаратора
- 2. Ждущего мультивибратора
- 3. Автоколебательного мультивибратора
- 4. Триггера Шмитта
- 5. Выборки-хранения
- 6. Аналогового ключа

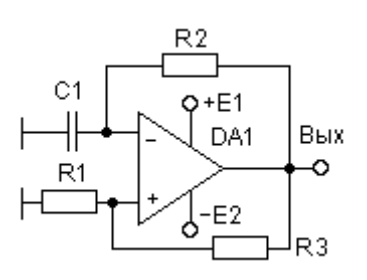

### Это схема:

- 1. Компаратора
- 2. Ждущего мультивибратора
- 3. Автоколебательного мультивибратора
- 4. Триггера Шмитта
- 5. Выборки-хранения
- 6. Аналогового ключа

Код подраздела 7.1. Ранг 3

#### Это схема:

- 1. Компаратора
- 2. Ждущего мультивибратора
- 3. Автоколебательного мультивибратора
- 4. Триггера Шмитта
- 5. Выборки-хранения
- 6. Аналогового ключа

Код подраздела 7.1. Ранг 3

#### Это схема:

- 1. Компаратора
- 2. Ждущего мультивибратора
- 3. Автоколебательного мультивибратора
- 4. Триггера Шмитта
- 5. Выборки-хранения
- 6. Аналогового ключа

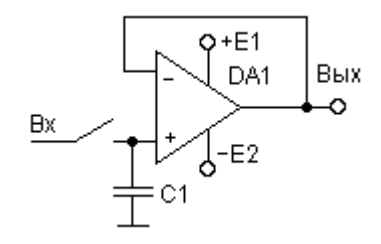

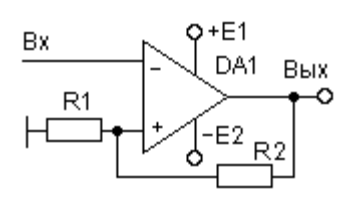

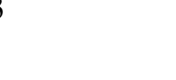

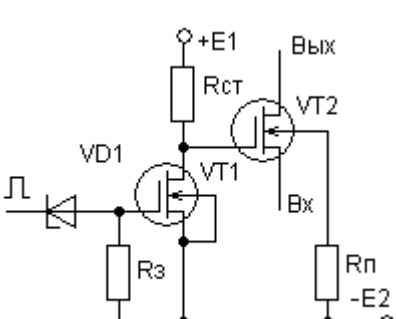